### CSE 451: Operating Systems Winter 2023

Module 4 Processes

Gary Kimura

### Process management

- This module begins a series of topics on processes,<br>
threads, and synchronization<br>
 this is the most important part of the class threads, and synchronization Process management<br>
This module begins a series of topics on processes,<br>
hreads, and synchronization<br>
— this is the most important part of the class<br>
n this module: processes and process management<br>
— What is a "process"? • This module begins a series of topics on processes,<br>
• This module begins a series of topics on processes,<br>
• this is the most important part of the class<br>
• In this module: processes and process management<br>
– What is a Process management<br>
This module begins a series of topic:<br>
hreads, and synchronization<br>
— this is the most important part of the clas<br>
n this module: processes and proce<br>
— What's the OS's process namespace?<br>
— How are pro Process management<br>
This module begins a series of topics on processes<br>
hreads, and synchronization<br>
— this is the most important part of the class<br>
In this module: processes and process managemer<br>
— What's the OS's proces Process management<br>
This module begins a series of topics on processes,<br>
hreads, and synchronization<br>
— this is the most important part of the class<br>
n this module: processes and process management<br>
— What is a "process"?<br> Process management<br>
This module begins a series of topics on processes,<br>
hreads, and synchronization<br>
— this is the most important part of the class<br>
n this module: processes and process management<br>
— What is a "process"?<br> This module begins a series of topics on pr<br>
hreads, and synchronization<br>
— this is the most important part of the class<br>
n this module: processes and process mar<br>
— What is a "process"?<br>
— What's the OS's process namespac This module begins a series of topics on pro<br>
hreads, and synchronization<br>
— this is the most important part of the class<br>
In this module: processes and process mana<br>
— What is a "process"?<br>
— What's the OS's process names hreads, and synchronization<br>
- this is the most important part of the compute: processes and pro<br>
- What is a "process"?<br>
- What's the OS's process namespace<br>
- How are processes represented insid<br>
- What are the executing
	-
- this is the most important part of the coment this module: processes and pro<br>- What is a "process"?<br>- What's the OS's process namespace<br>- How are processes represented insid<br>- What are the executing states of a pr<br>- How
	-
	-
	-
	-
	-
	-
	-
	-

### What is a "process"?

- What is a "process"?<br>• The process is the OS's abstraction for execution<br>• A process is a program in execution<br>• Simplest (classic) case: a sequential process What is a "process"?<br>
The process is the OS's abstraction for execution<br>
- A process is a program in execution<br>
Simplest (classic) case: a sequential process<br>
- An address space (an abstraction of memory) What is a "process"?<br>• The process is the OS's abstraction for execution<br>– A process is a program in execution<br>• Simplest (classic) case: a sequential process<br>– An address space (an abstraction of memory)<br>– A single thread What is a "process"?<br>
The process is the OS's abstraction for execution<br>
- A process is a program in execution<br>
Simplest (classic) case: a sequential process<br>
- An address space (an abstraction of memory)<br>
- A single threa What is a "process"?<br>
The process is the OS's abstraction for execution<br>
— A process is a program in execution<br>
Simplest (classic) case: a sequential process<br>
— An address space (an abstraction of memory)<br>
— A single threa
	-
- **The process is the OS's abstrac**<br>
 A process is a program in executio<br>
 Simplest (classic) case: a sequi-<br>
 An address space (an abstraction of<br>
 A sequential process is:<br>
 The unit of execution<br>
 The unit of sche What is a "process"<br>
The process is the OS's abstraction in<br>
— A process is a program in execution<br>
Simplest (classic) case: a sequentia<br>
— An address space (an abstraction of mer<br>
— A single thread of execution (an abstra The process is the OS's abstraction fo<br>
- A process is a program in execution<br>
Simplest (classic) case: a sequential<br>
- An address space (an abstraction of mem<br>
- A single thread of execution (an abstraction<br>
- The unit of The process is the OS's abstraction for execution<br>  $-$  A process is a program in execution<br>
Simplest (classic) case: a sequential proces<br>  $-$  An address space (an abstraction of memory)<br>  $-$  A single thread of execution (
	-
	-
- -
	-
	- -

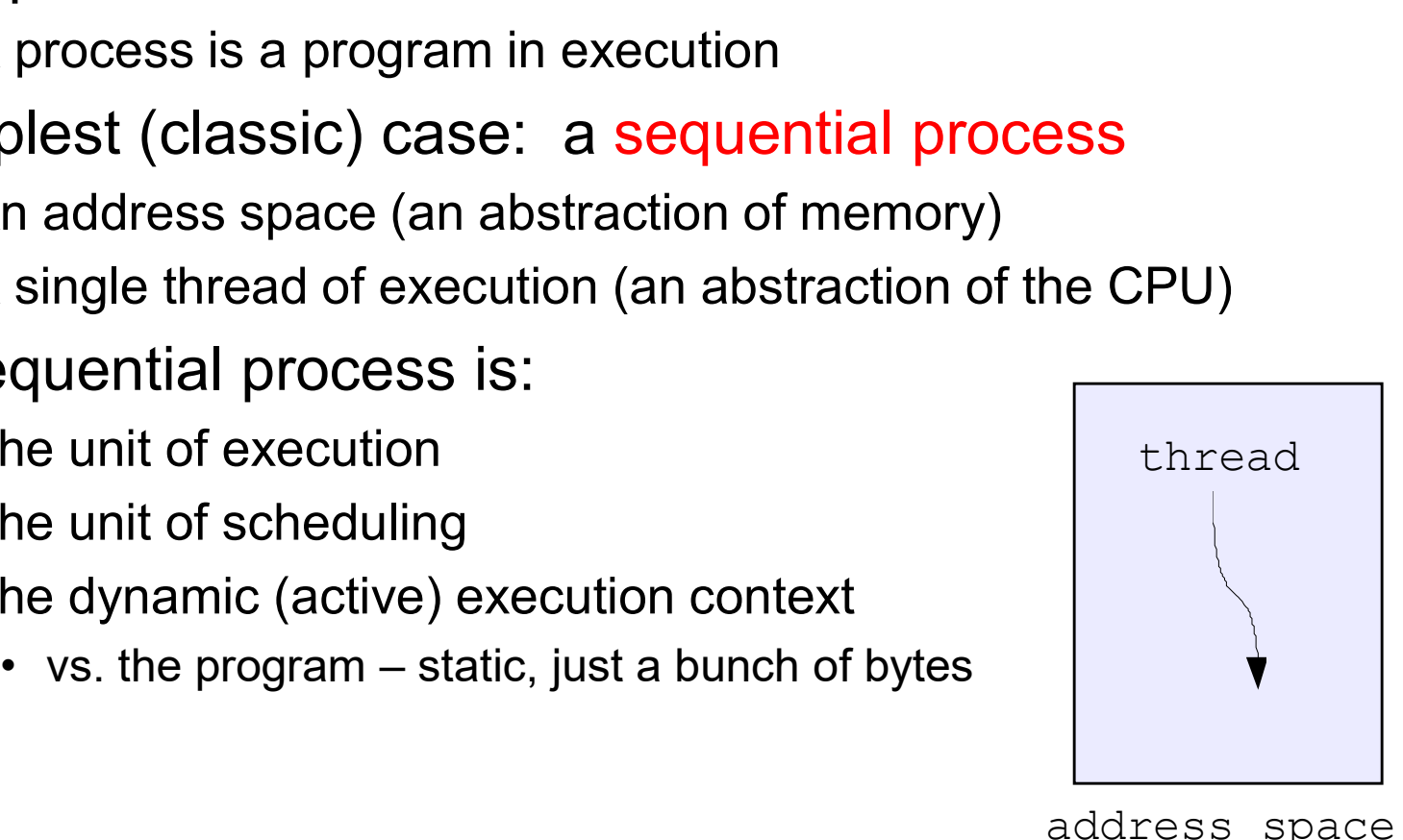

address space

## What's "in" a process'<br>• A process consists of (at least):<br>– An address space, containing<br>• the code (instructions) for the running progra What's "in" a process?<br>A process consists of (at least):<br>- An address space, containing<br>• the code (instructions) for the running program<br>• the data for the running program (static data, heap **What's "in" a process?**<br>
ocess consists of (at least):<br>
n address space, containing<br>
• the code (instructions) for the running program<br>
• the data for the running program (static data, heap data, stack)<br>
At least one) CPU **What's "in" a process?**<br>
bocess consists of (at least):<br>
in address space, containing<br>
• the code (instructions) for the running program<br>
• the data for the running program (static data, heap data, stack)<br>
At least one) C What's "in" a process?<br>A process consists of (at least):<br>— An address space, containing<br>— the code (instructions) for the running program<br>— the data for the running program (static data, hea<br>— (At least one) CPU state, con What's "in" a process?<br>
ocess consists of (at least):<br>
n address space, containing<br>
• the code (instructions) for the running program<br>
• the data for the running program (static data, heap data, stack)<br>
\* The instruction p **What's "in" a proces**<br>
ocess consists of (at least):<br>
n address space, containing<br>
• the code (instructions) for the running pro<br>
• the data for the running program (static data<br> **At least one) CPU state**, consisting of<br> What's "in" a process?

- - -
- **VVNAT S "IN" A Process ?**<br>
ocess consists of (at least):<br>
n address space, containing<br>
 the code (instructions) for the running program<br>
 the data for the running program (static data, heap data, s<br>
Nt least one) CPU s
	- -
		-
		-
	- -
- A process consists of (at least):<br>
 An address space, containing<br>
 the code (instructions) for the running pr<br>
 the data for the running program (static onting to the data of the running program (static onting)<br>
 (At ocess consists of (at least):<br>
n address space, containing<br>
• the code (instructions) for the running program<br>
• the data for the running program (static data, heap data, stack)<br>
\* The instruction pointer (EIP), indicating – An address space, containing<br>
• the code (instructions) for the running program<br>
• the data for the running program (static data, heap data, stack)<br>
– (At least one) CPU state, consisting of<br>
• The instruction pointer program • the data for the running program (static data, heap data, s<br>  $-$  (At least one) CPU state, consisting of<br>
• The instruction pointer (EIP), indicating the next instructio<br>
• The stack pointer (ESP)<br>
• Other general purpo
	-

### A process's address space (idealized)

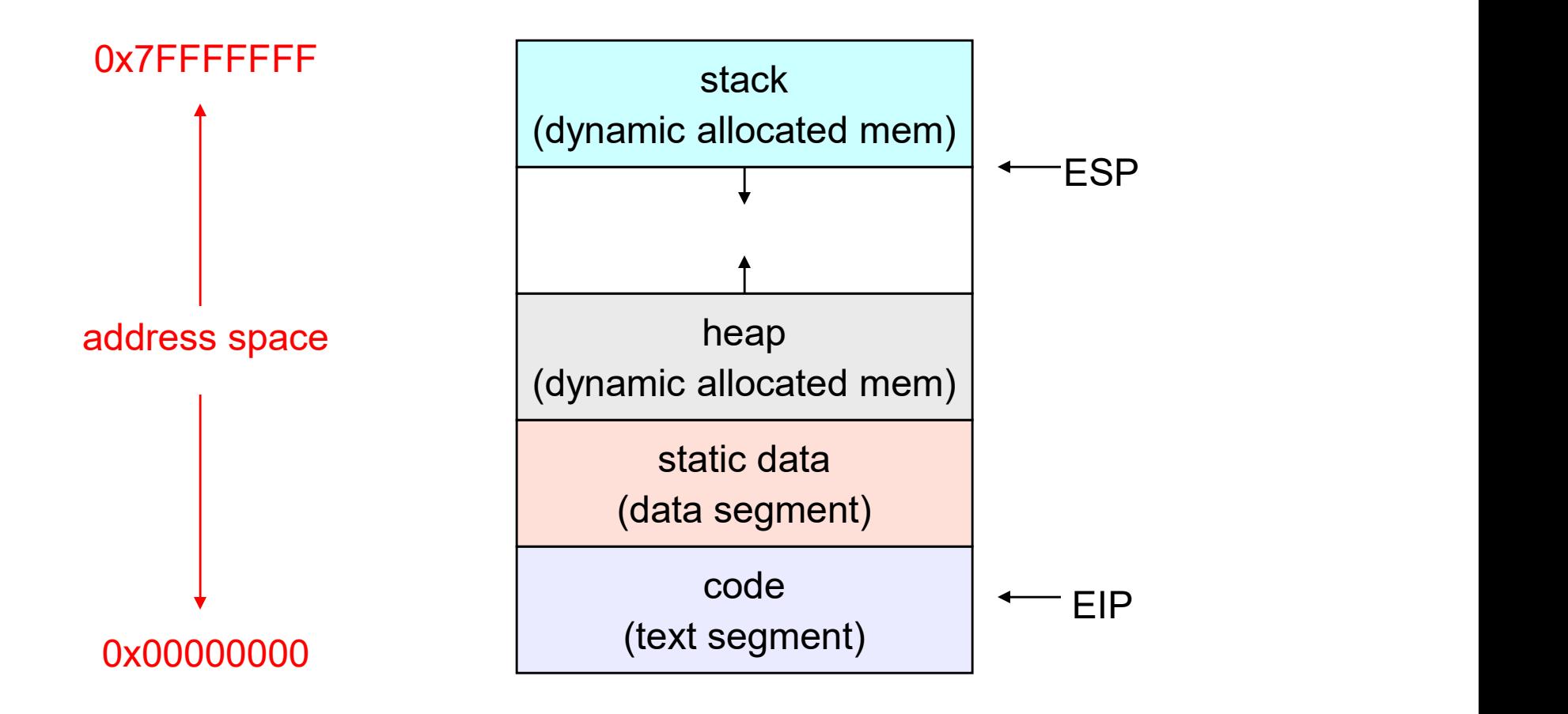

### The OS's process namespace

- The OS's process namespace<br>• (Like most things, the particulars depend on the<br>specific OS, but the principles are general)<br>• The name for a process is called a process ID (PID) specific OS, but the principles are general) The OS's process namespace<br>• (Like most things, the particulars depend on the<br>specific OS, but the principles are general)<br>• The name for a process is called a process ID (PID)<br>– An integer<br>• The PID namespace is global to The OS's process nat<br>Like most things, the particulars different<br>pecific OS, but the principles are<br>The name for a process is called a<br>— An integer<br>The PID namespace is global to the<br>— Only one process at a time has a part The OS's process namespace<br>
• (Like most things, the particulars depend on the<br>
specific OS, but the principles are general)<br>
• The name for a process is called a process ID (PID)<br>
– An integer<br>
• The PID namespace is glob The OS's process namespace<br>Like most things, the particulars depend on the<br>pecific OS, but the principles are general)<br>The name for a process is called a process ID (PID)<br>- An integer<br>The PID namespace is global to the sys • (Like most things, the particulars depend on the<br>specific OS, but the principles are general)<br>• The name for a process is called a process ID (PID)<br>– An integer<br>• The PID namespace is global to the system<br>– Only one pro Like most things, the particulars differential specific OS, but the principles are<br>
The name for a process is called a<br>
— An integer<br>
The PID namespace is global to the<br>
— Only one process at a time has a pare<br>
Deperation • (Like most things, the particulars depend on the<br>specific OS, but the principles are general)<br>• The name for a process is called a process ID (PID)<br>– An integer<br>• The PID namespace is global to the system<br>– Only one pro
- pecific US, but the principles are<br>The name for a process is called a<br>— An integer<br>The PID namespace is global to th<br>— Only one process at a time has a par<br>Dperations that create processes<br>— E.g., fork()<br>Dperations on proc
	-
- -
- -
- -

# 1/11/2023 7

### Representation of processes by the OS

- Representation of processes by the OS<br>• The OS maintains a data structure to keep track of a<br>process's state<br>– Called the process control block (PCB/KPROCESS/proc) or process's state Representation of processes by the OS<br>
The OS maintains a data structure to keep track of a<br>
process's state<br>
— Called the process control block (PCB/KPROCESS/proc) or<br>
— Identified by the PID
	- process descriptor
	-
- Representation of processes by<br>
The OS maintains a data structure to kee<br>
process's state<br>
 Called the process control block (PCB/KPRO)<br>
process descriptor<br>
 Identified by the PID<br>
DS keeps all of a process's execution s **FRED ALTERT FRED SET ASSES ASSES ASSES ALT ON SET ASSES AND A process's state**<br>
- Called the process control block (PCB/KPROCESS/proc) or<br>
- Called the process control block (PCB/KPROCESS/proc) or<br>
- Identified by the PID from) the proc when the process isn't running Representation of process<br>
The OS maintains a data structure<br>
process's state<br>
- Called the process control block (PCI<br>
process descriptor<br>
- Identified by the PID<br>
DS keeps all of a process's execu<br>
rom) the proc when the The OS maintains a data structure to keep track of a<br>
The OS maintains a data structure to keep track of a<br>
— Called the process control block (PCB/KPROCESS/proc) or<br>
process descriptor<br>
— Identified by the PID<br>
DS keeps a The CO maintiants a data structure to keep track of a<br>process's state<br>- Called the process control block (PCB/KPROCESS/proc) or<br>process descriptor<br>- ldentified by the PID<br>DS keeps all of a process's execution state in (or – Calcular process control block (PCB/KPROCESS/ploc) or<br>
– Identified by the PID<br>
• OS keeps all of a process's execution state in (or linked<br>
from) the proc when the process isn't running<br>
– EIP, ESP, registers, etc.<br>
– w Solution of a process's execution state in (or linked<br>
rom) the proc when the process isn't running<br>
- EIP, ESP, registers, etc.<br>
- when a process is unscheduled, the execution state is<br>
transferred out of the hardware reg
	-
	- transferred out of the hardware registers into the proc
	- and the CPU)
- esoteric techniques being used

Wrong! It's pretty much just what you'd think of! s

### The proc

- The proc<br>• The proc is a data structure with many, many fields:<br>– process ID (pid)<br>– pointer to parent proc The process a data structure with n<br>
– process ID (pid)<br>
– pointer to parent proces<br>
– execution state The process a data structure with mand-process ID (pid)<br>
- process ID (pid)<br>
- pointer to parent process iD (pid)<br>
- execution state<br>
- Instruction pointer, stack pointer, regist The process a data structure with n<br>
– process ID (pid)<br>
– pointer to parent process<br>
– execution state<br>
– Instruction pointer, stack pointer, regi<br>
– address space info The proc<br>
The process in (pid)<br>
— process ID (pid)<br>
— pointer to parent proc<br>
— execution state<br>
— Instruction pointer, stack pointer, registers<br>
— address space info<br>
— pointers for state queues The proc<br>
The proc is a data structure with mereovers in the process in (pid)<br>
— pointer to parent proc<br>
— execution state<br>
— Instruction pointer, stack pointer, regis<br>
— address space info<br>
— pointers for state queues<br>
m The proc<br>
The proc is a data structure with many<br>
- process ID (pid)<br>
- pointer to parent proc<br>
- execution state<br>
- Instruction pointer, stack pointer, registers<br>
- address space info<br>
- pointers for state queues<br>
n Linux • The proc is a data structure wit<br>
– process ID (pid)<br>
– pointer to parent proc<br>
– execution state<br>
– Instruction pointer, stack pointer, i<br>
– address space info<br>
– pointers for state queues<br>
• In Linux:<br>
– defined in tas The proc is a data structure with many, many fields:<br>
— process ID (pid)<br>
— pointer to parent proc<br>
— execution state<br>
— Instruction pointer, stack pointer, registers<br>
— address space info<br>
— pointers for state queues<br>
In
	-
	-
	-
	- process ID (pid)<br>- pointer to parent proc<br>- execution state<br>- Instruction pointer, stack pointer, regi<br>- address space info<br>- pointers for state queues<br>n Linux:<br>- defined in task\_struct (include)<br>- over 95 fields!!!
	-
	-
- -
	-

### procs and CPU state

- **procs and CPU state**<br>• When a process is running, its CPU state is inside the<br>CPU EIP, ESP, registers **CPU** procs and CPU s<br>Vhen a process is running, its CP<br>CPU<br>– EIP, ESP, registers<br>– CPU contains current values<br>Vhen the OS gets control becaus procs and CPU state<br>
When a process is running, its CPU state<br>
CPU<br>
- EIP, ESP, registers<br>
- CPU contains current values<br>
When the OS gets control because of a ...<br>
- Trap: Program executes a syscall **Procs and CPU state**<br>• When a process is running, its CPU state is inside the<br>CPU<br>– EIP, ESP, registers<br>– CPU contains current values<br>• When the OS gets control because of a …<br>– Trap: Program executes a syscall<br>– Excepti procs and CPU stat<br>
When a process is running, its CPU st<br>
CPU<br>
- EIP, ESP, registers<br>
- CPU contains current values<br>
When the OS gets control because of<br>
- Trap: Program executes a syscall<br>
- Exception: Program does somet procs and CPU state<br>
When a process is running, its CPU state is inside the<br>
CPU<br>
– EIP, ESP, registers<br>
– CPU contains current values<br>
When the OS gets control because of a …<br>
– Trap: Program executes a syscall<br>
– <u>Except</u> When a process is running, its CPU state is inside the<br>
CPU<br>
- EIP, ESP, registers<br>
- CPU contains current values<br>
When the OS gets control because of a ...<br>
- Trap: Program executes a syscall<br>
- Exception: Program does so
	-
	-
- -
	- fault)
	-

the OS saves the CPU state of the running process in that process's proc

- When the OS returns the process to the running state, it<br>loads the hardware registers with values from that<br>process's proc general purpose registers, stack loads the hardware registers with values from that When the OS returns the process to the running state, it<br>loads the hardware registers with values from that<br>process's proc – general purpose registers, stack<br>pointer, instruction pointer<br>The act of switching the CPU from o pointer, instruction pointer • When the OS returns the process to the running state, it<br>loads the hardware registers with values from that<br>process's proc – general purpose registers, stack<br>pointer, instruction pointer<br>• The act of switching the CPU fr When the OS returns the process to the running stands the hardware registers with values from that process's proc – general purpose registers, stack pointer, instruction pointer<br>The act of switching the CPU from one proces When the OS returns the process to the running state, it<br>pads the hardware registers with values from that<br>process's proc – general purpose registers, stack<br>pointer, instruction pointer<br>The act of switching the CPU from on • When the OS returns the process to the running state, it loads the hardware registers with values from that process's proc – general purpose registers, stack pointer, instruction pointer<br>
• The act of switching the CPU f
- another is called a context switch
	-
	-
- 

### The OS kernel is not a process

- 
- The OS kernel is no<br>• It's just a block of code!<br>• (In a microkernel OS, many thin<br>think of as the operating system The OS kernel is not a process<br>• It's just a block of code!<br>• (In a microkernel OS, many things that you normally<br>think of as the operating system execute as user-<br>mode processes. But the OS kernel is just a block of think of as the operating system execute as usermode processes. But the OS kernel is just a block of code.) • It's just a block of code!<br>• (In a microkernel OS, many things that you normally<br>think of as the operating system execute as user-<br>mode processes. But the OS kernel is just a block of<br>code.)<br>• Remember: the CPU is always
- context of a process. That code may be in user mode (restricted access to hardware) or kernel mode (freefor-all).

# 1/11/2023 13

### Process execution states

- Process execution states<br>• Each process has an execution state, which indicates<br>what it's currently doing<br>– ready: waiting to be assigned to a CPU what it's currently doing Process execution states<br>
Each process has an execution state, which indicates<br>
what it's currently doing<br>
- ready: waiting to be assigned to a CPU<br>
- could run, but another process has the CPU<br>
- running: executing on a C **Process execution states**<br>
• process has an execution state, which indicates<br>
t it's currently doing<br>
• could run, but another process has the CPU<br>
• could run, but another process has the CPU<br>
• it's the process that cur Process execution states<br>
Each process has an execution state, which indient<br>
what it's currently doing<br>
- ready: waiting to be assigned to a CPU<br>
- could run, but another process has the CPU<br>
- running: executing on a CPU **Process execution states**<br>
in process has an execution state, which indicates<br>
it it's currently doing<br>
<u>eady</u>: waiting to be assigned to a CPU<br>
• could run, but another process has the CPU<br>
• it's the process that curren
	- -
	- -
- Process execution states<br>
Each process has an execution state, which indicates<br>
what it's currently doing<br>
 ready: waiting to be assigned to a CPU<br>
 could run, but another process has the CPU<br>
 running: executing on a C completion, or a message from (or the completion of) another process h process has an execution state, which indicates<br>
t it's currently doing<br> **eady**: waiting to be assigned to a CPU<br>
• could run, but another process has the CPU<br>
• it's the process that currently controls the CPU<br>
• it's t what it's currently doing<br>
- ready: waiting to be assigned to a CPU<br>
- could run, but another process has the CPU<br>
- running: executing on a CPU<br>
- it's the process that currently controls the CPU<br>
- waiting (aka "blocked" – ready: waiting to be assigned to a CPU<br>
• could run, but another process has the CPU<br>
– running: executing on a CPU<br>
• it's the process that currently controls the CPU<br>
– waiting (aka "blocked"): waiting for an event, e • could run, but another process has the CPU<br>
– running: executing on a CPU<br>
• it's the process that currently controls the CPI<br>
– waiting (aka "blocked"): waiting for an event,<br>
completion, or a message from (or the comp<br>
	-
- -
	-

### Process states and state transitions

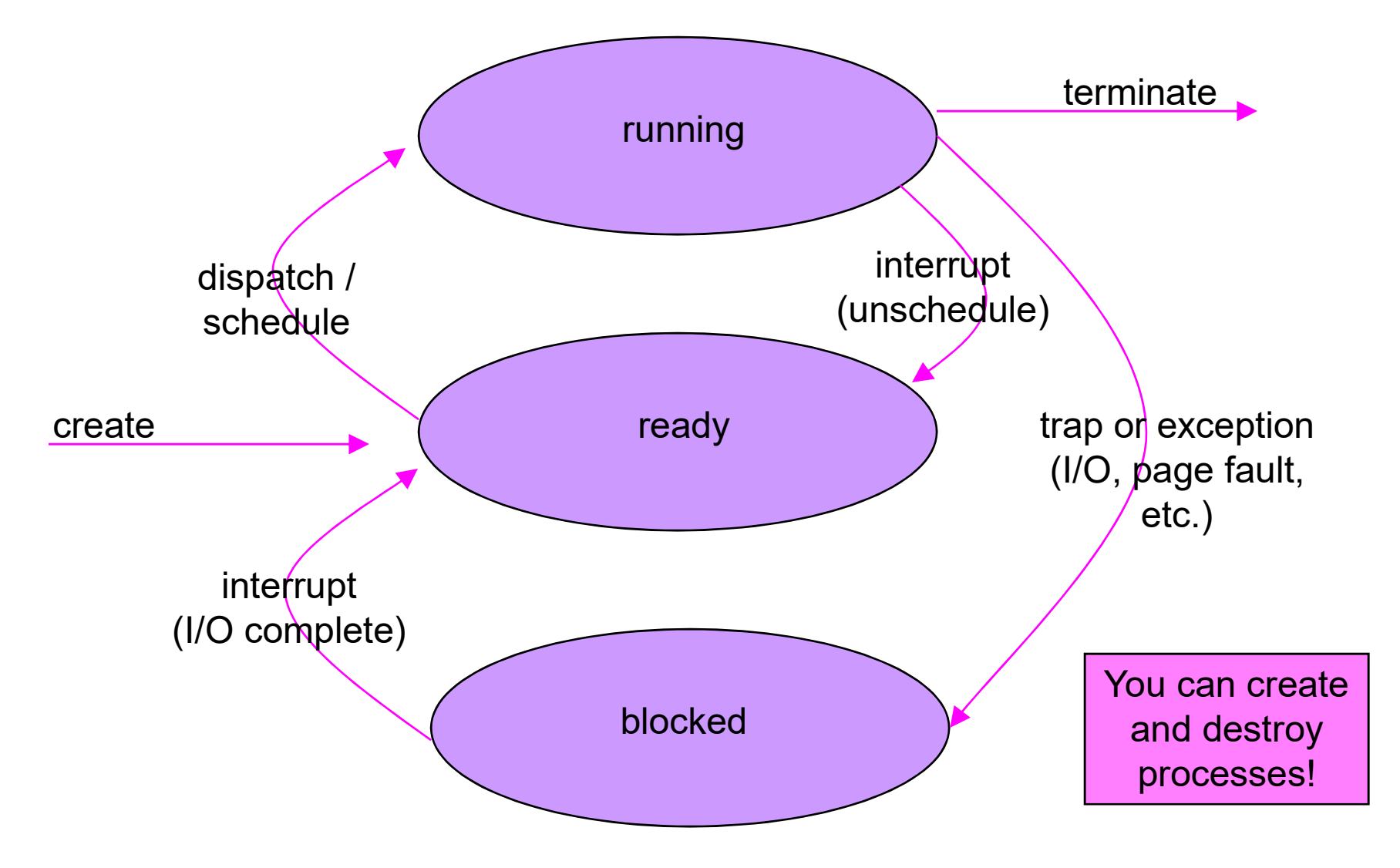

### State queues

- State queues<br>• The OS maintains a collection of queues that<br>• represent the state of all processes in the system<br>• typically one queue for each state represent the state of all processes in the system State queues<br>
The OS maintains a collection of queues that<br>
epresent the state of all processes in the syste<br>
- typically one queue for each state<br>  $\cdot$  e.g., ready, waiting, ...<br>
- each proc is queued onto a state queue a State queues<br>
OS maintains a collection of queues that<br>
esent the state of all processes in the system<br>
pically one queue for each state<br>
• e.g., ready, waiting, …<br>
ach proc is queued onto a state queue according to the<br>
u State queues<br>
The OS maintains a collection of queues that<br>
epresent the state of all processes in the system<br>
- typically one queue for each state<br>  $\cdot$  e.g., ready, waiting, ...<br>
- each proc is queued onto a state queue State queues<br>
The OS maintains a collection of queues that<br>
epresent the state of all processes in the system<br>
- typically one queue for each state<br>
- each proc is queued onto a state queue according to the<br>
current state
	- -
	- current state of the process it represents
	- queue, and linked onto another
- The OS maintains a collection of queues that<br>
represent the state of all processes in the system<br>
 typically one queue for each state<br>
 e.g., ready, waiting, ...<br>
 each proc is queued onto a state queue according to sounds! The proc are moved between queues, which are represented as linked lists. There is no magic!

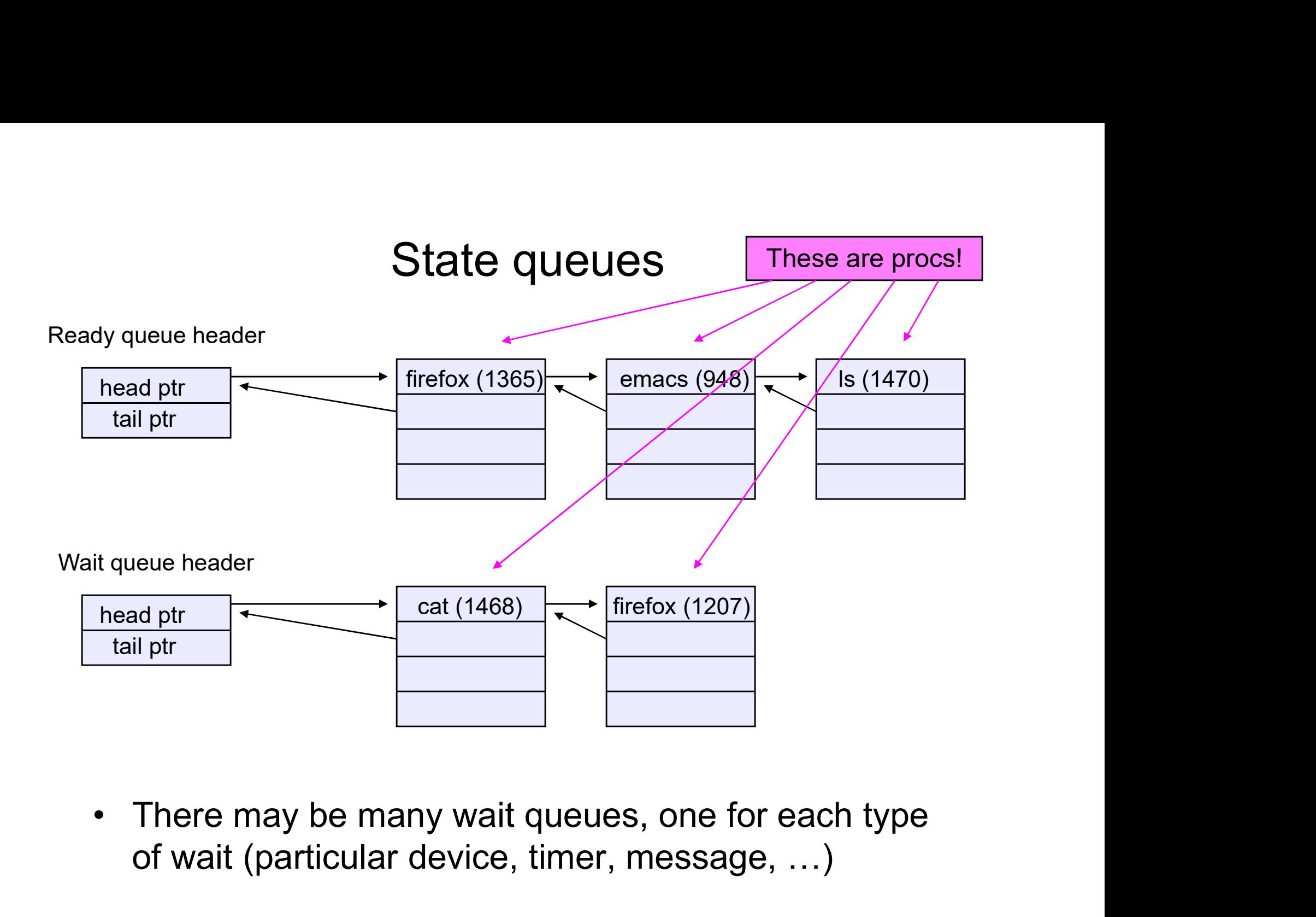

of wait (particular device, timer, message, …)

# 1/11/2023 18

## procs and state queues procs and state queue<br>• procs are data structures<br>• dynamically allocated inside OS memory<br>• When a process is created: procs and state queues<br>
procs are data structures<br>
- dynamically allocated inside OS memory<br>
When a process is created:<br>
- OS allocates a proc for it procs and state que<br>
• procs are data structures<br>
– dynamically allocated inside OS memo<br>
• When a process is created:<br>
– OS allocates a proc for it<br>
– OS initializes proc procs and state que<br>
procs are data structures<br>
- dynamically allocated inside OS mem<br>
When a process is created:<br>
- OS allocates a proc for it<br>
- OS initializes proc<br>
- (OS does other things not related to t procs and state que<br>
procs and state que<br>
procs are data structures<br>
- dynamically allocated inside OS mem<br>
When a process is created:<br>
- OS allocates a proc for it<br>
- OS initializes proc<br>
- (OS does other things not relat procs and state queues<br>
procs are data structures<br>
- dynamically allocated inside OS memory<br>
When a process is created:<br>
- OS allocates a proc for it<br>
- OS initializes proc<br>
- (OS does other things not related to the proc) procs and state queues<br>
procs are data structures<br>
- dynamically allocated inside OS memory<br>
When a process is created:<br>
- OS allocates a proc for it<br>
- OS initializes proc<br>
- OS puts proc on the correct queue<br>
As a proces

- -
- procs are data structures<br>
 dynamically allocated inside OS me<br>
 When a process is created:<br>
 OS allocates a proc for it<br>
 OS initializes proc<br>
 (OS does other things not related to<br>
 OS puts proc on the correct qu
	-
	-
	- procs are data structures<br>
	 dynamically allocated inside OS memory<br>
	When a process is created:<br>
	 OS allocates a proc for it<br>
	 OS initializes proc<br>
	 (OS does other things not related to the proc)<br>
	 OS puts proc on the
	-
- -
- dynamically allocated inside OS memory<br>
 When a process is created:<br>
 OS allocates a proc for it<br>
 OS initializes proc<br>
 (OS does other things not related to the pro<br>
 OS puts proc on the correct queue<br>
 As a proce – OS allocates a proc for it<br>
– OS initializes proc<br>
– (OS does other things not related to t<br>
– OS puts proc on the correct queue<br>
As a process computes:<br>
– OS moves its proc from queue to que<br>
When a process is terminate
	- When a process is created:<br>
	 OS allocates a proc for it<br>
	 OS initializes proc<br>
	 (OS does other things not related to the proc)<br>
	 OS puts proc on the correct queue<br>
	Se a process computes:<br>
	 OS moves its proc from queue
	-

# 1/11/2023 20

### Process creation

- Process creation<br>• New processes are created by existing processes<br>– creator is called the parent<br>– created process is called the child Process creation<br>Vew processes are created by exi<br>– creator is called the parent<br>– created process is called the child<br>• UNIX: do ps, look for PPID field Process creation<br>Vew processes are created by existing process<br>— creator is called the parent<br>— created process is called the child<br>— What creates the first process, and when? Process creation<br>
• processes are created by existing proces<br>
• eator is called the parent<br>
• UNIX: do ps, look for PPID field<br>
• UNIX: do ps, look for PPID field<br>
• hat creates the first process, and when? Process creation<br>Vew processes are created by existin<br>- creator is called the parent<br>- created process is called the child<br>- What creates the first process, and when?
	-
	- -
	-

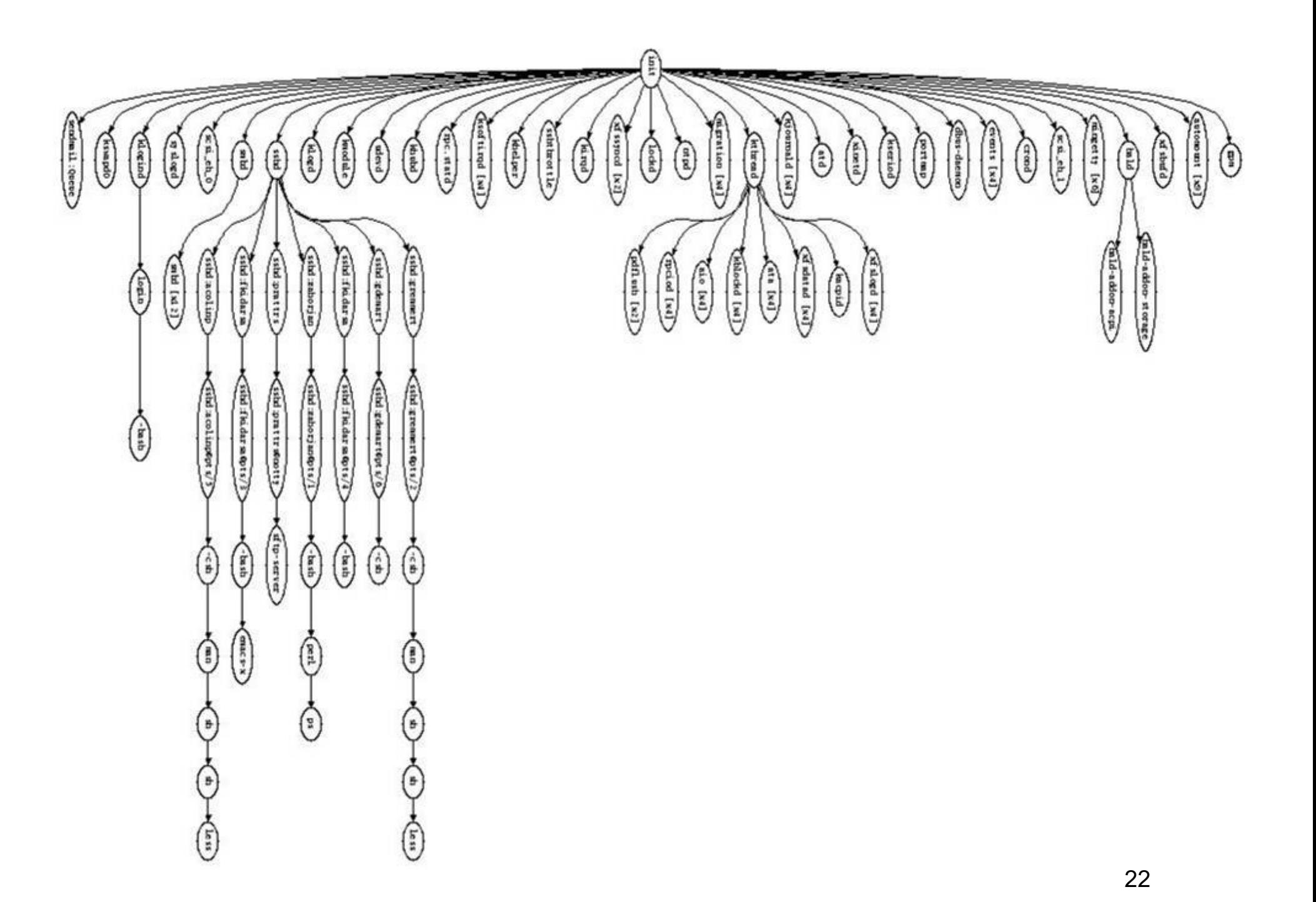

### Process creation semantics

- (Depending on the OS) child processes inherit certain<br>• (Depending on the OS) child processes inherit certain<br>• Examples: attributes of the parent Process creation se<br>
Depending on the OS) child proce<br>
uttributes of the parent<br>
– Examples:<br>
• Open file table: implies stdin/stdout/s<br>
• On some systems, resource allocation **Process creation semantics**<br>• opending on the OS) child processes inherite<br>• outes of the parent<br>• Open file table: implies stdin/stdout/stderr<br>• On some systems, resource allocation to parent may be<br>• among children • Process creation semantics<br>• onending on the OS) child processes inherit certain<br>• open file table: implies stdin/stdout/stderr<br>• Open file table: implies stdin/stdout/stderr<br>• On some systems, resource allocation to pa
	- -
		- among children
- (Depending on the OS) child processes inherit certain<br>• (Depending on the OS) child processes inherit certain<br>• Examples:<br>• Open file table: implies stdin/stdout/stderr<br>• On some systems, resource allocation to parent m either wait for the child to finish, or continue in parallel
- (Depending on the O3) child processes innerit certain<br>
 Examples:<br>
 Open file table: implies stdin/stdout/stderr<br>
 On some systems, resource allocation to parent may be divided<br>
 (In Unix) when a child is created, th kernel. In Windows, inheritance is done explicitly in - Examples:<br>
• Open file table: implies stdin/stdout/stderr<br>
• On some systems, resource allocation to parent may be divided<br>
among children<br>
(In Unix) when a child is created, the parent may<br>
either wait for the child to not a system call!)

### UNIX process creation details

- UNIX process creation details<br>• UNIX process creation through **fork ()** system call<br>- creates and initializes a new proc<br>• initializes kernel resources of new process with resources of
	-
- UNIX process creation details<br>JNIX process creation through  $f \circ r k$  () syste<br>– creates and initializes a new proc<br>• initializes kernel resources of new process with resor<br>parent (e.g., open files) **UNIX process creation details**<br> **X** process creation through **fork ()** system call<br>
reates and initializes a new proc<br>
• initializes kernel resources of new process with resources of<br>
parent (e.g., open files)<br>
• initiali parent (e.g., open files) UNIX process creation details<br>
X process creation through **fork ()** syste<br>
reates and initializes a new proc<br>
• initializes kernel resources of new process with reso<br>
parent (e.g., open files)<br>
• initializes EIP, ESP to be UNIX process creation detail<br>
JNIX process creation through fork () sys<br>
– creates and initializes a new proc<br>
• initializes kernel resources of new process with res<br>
parent (e.g., open files)<br>
• initializes EIP, ESP to be UNIX process creation details<br>
X process creation through fork () system call<br>
reates and initializes a new proc<br>
• initializes kernel resources of new process with resources of<br>
parent (e.g., open files)<br>
• initializes EI JNIX process creation through **fork ()** system concreates and initializes a new procontinual interpret (e.g., open files) <br>
• initializes kernel resources of new process with resources parent (e.g., open files)<br>
• initial • UNIX process creation through  $f \circ r k$  () system<br>
– creates and initializes a new proc<br>
• initializes kernel resources of new process with resource<br>
parent (e.g., open files)<br>
• initializes EIP, ESP to be same as parent<br> – creates and initializes a new proc<br>
• initializes kernel resources of new process with resources of<br>
parent (e.g., open files)<br>
• initializes EIP, ESP to be same as parent<br>
– creates a new address space<br>
• initializes n • initializes kernel resources of new process with<br>parent (e.g., open files)<br>• initializes EIP, ESP to be same as parent<br>reates a new address space<br>• initializes new address space with a copy of th<br>of the address space of
	-
	-
- of the address space of the parent parent (e.g., open files)<br>
• initializes EIP, ESP to be same as parent<br>
reates a new address space<br>
• initializes new address space with a copy<br>
of the address space of the parent<br>
laces new proc on the ready queue<br> **fork** 
	-
- - -
		-
- fork() = "clone me"

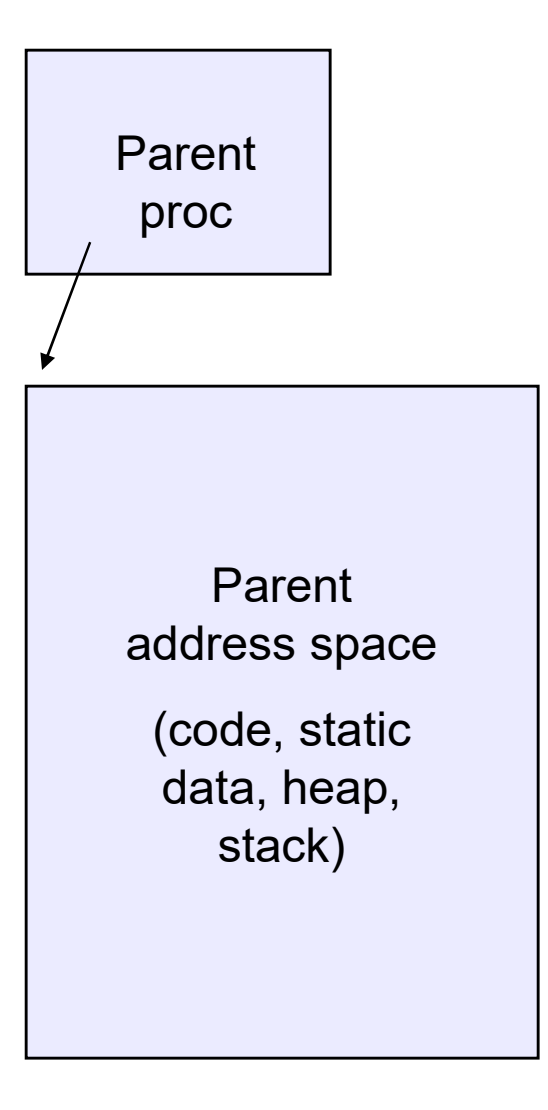

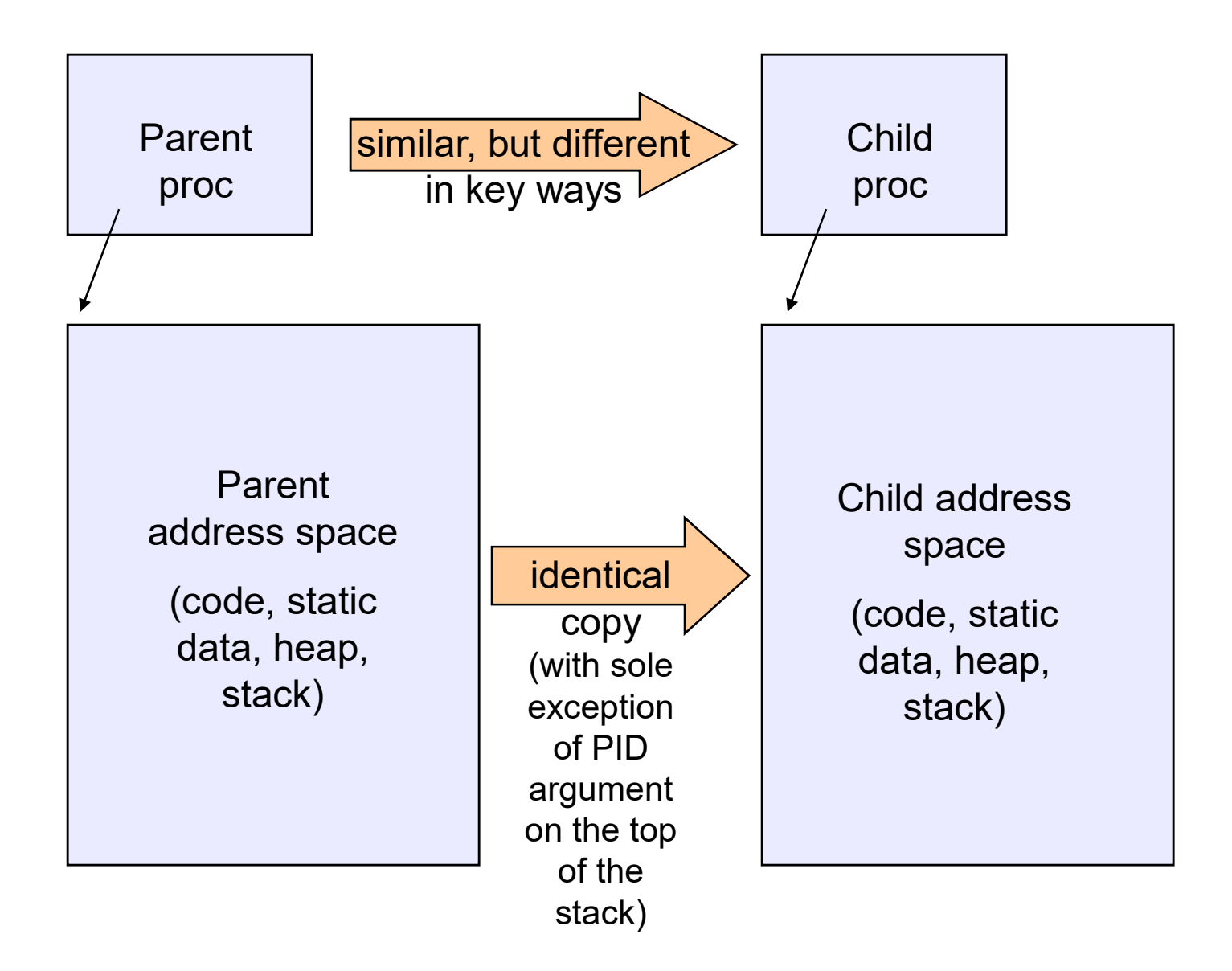

```
testparent – use of fork( )
#include <sys/types.h>
#include <unistd.h>
#include <stdio.h>
int main(int argc, char **argv)
{
 char *name = argv[0];
 int pid = fork();
 if (pid == 0) {
   printf("Child of %s is %d\n", name, pid);
   return 0;
 } else {
   printf("My child is \delta d \n\cdot", pid);
   return 0;
  } 
}
```
### testparent output

spinlock% gcc -o testparent testparent.c spinlock% ./testparent My child is 486 Child of testparent is 0 spinlock% ./testparent Child of testparent is 0 My child is 571

### exec() vs. fork()

- exec() vs. fork()<br>• Q: So how do we start a new program, instead of<br>just forking the old program?<br>• A: First fork, then exec just forking the old program? exec() vs. fork()<br>• Q: So how do we start a new program, instead of<br>just forking the old program?<br>• A: First fork, then exec<br>– int exec (char \* prog, char \* argv[])<br>• exec () **EXEC() VS. fork()**<br>
2: So how do we start a new program<br>
ust forking the old program?<br>  $\lambda$ : First fork, then exec<br>
- int exec (char \* prog, char \* argexec ()<br>
- stops the current process<br>
- loads program 'prog' into the **EXEC() VS. fork()**<br>
2: So how do we start a new program, instead of<br>
ust forking the old program?<br>
4: First fork, then exec<br>
- int exec (char \* prog, char \* argv[])<br>  $\text{exec}()$ <br>
- stops the current process<br>
- loads program So how do we start a new program, instead of<br>forking the old program?<br>First fork, then exec<br>mt exec (char \* prog, char \* argv[])<br> $\mathbf{c}$  ()<br>cops the current process<br>ads program 'prog' into the address space<br> $\cdot$  i.e., ov 2: So how do we start a new program, instead of<br>
ust forking the old program?<br>  $\therefore$  First fork, then  $\text{exec}$ <br>  $-$  int  $\text{exec}$  (char  $*$   $\text{prog}$ ,  $\text{char} * \text{argv}[1)$ )<br>  $\text{exec}()$ <br>  $-$  stops the current process<br>  $-$  loads progr ust forking the old program?<br>
A: First fork, then exec<br>
- int exec (char \* prog, char \* argv[1)<br>
exec ()<br>
- stops the current process<br>
- loads program 'prog' into the address space<br>
• i.e., over-writes the existing process
- -
- $exec()$ 
	-
- 4: First fork, then  $\overline{exec}$ <br>
 int  $\overline{exec}$  (char \*  $\overline{prog}$ , char<br>
 stops the current process<br>
 loads program 'prog' into the address<br>
 i.e., over-writes the existing process i<br>
 initializes hardware context, args f
	-
	-
	-
	-
- So, to run a new program:<br>
 fork()<br>
 Child process does an exec()
	-
	-
	- So, to run a new program:<br>- fork()<br>- Child process does an exec()<br>- Parent either waits for the child to cor So, to run a new program:<br>– fork()<br>– Child process does an exec()<br>– Parent either waits for the child to comple So, to run a new program:<br>– fork()<br>– Child process does an exec()<br>– Parent either waits for the child to complete, or not

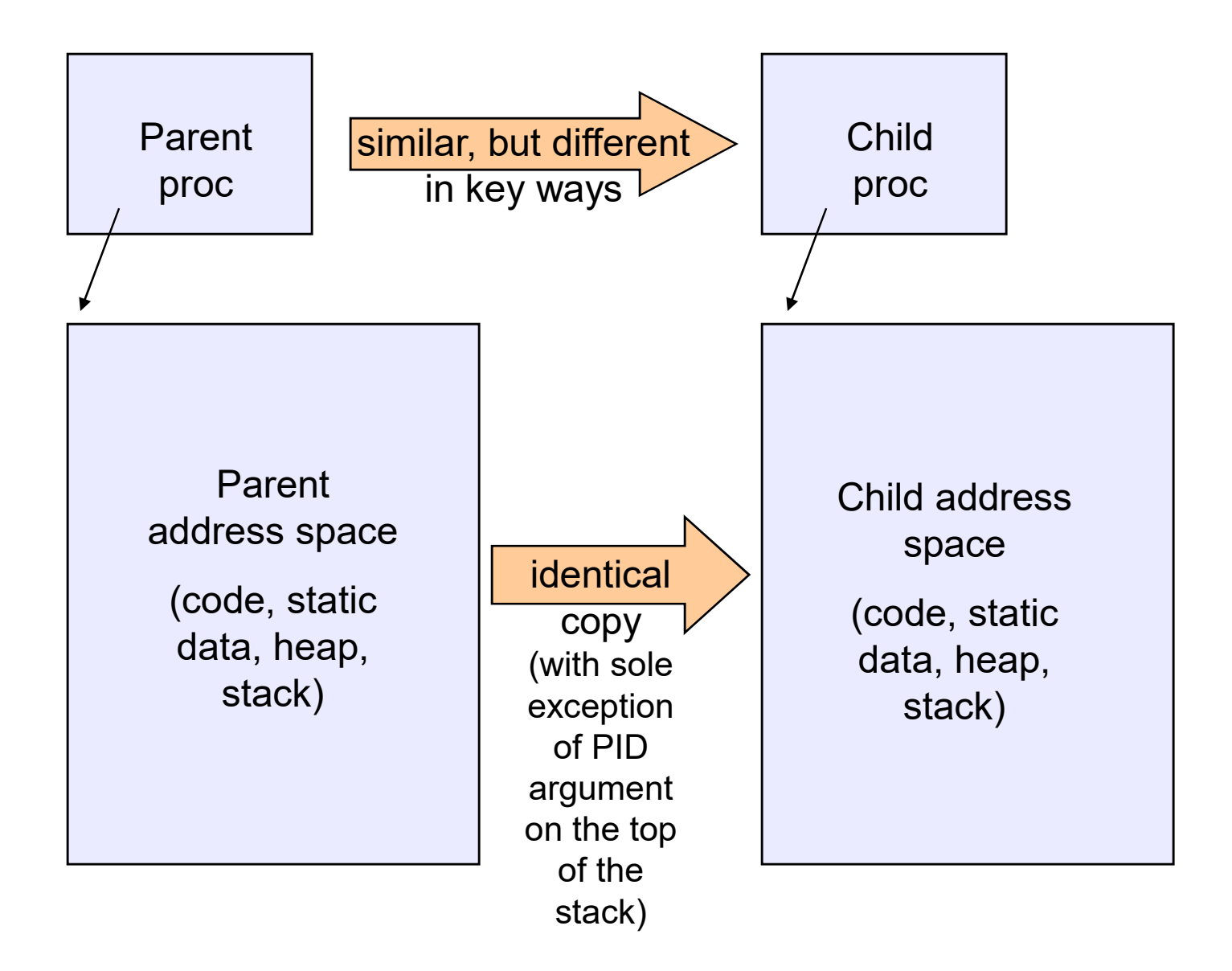

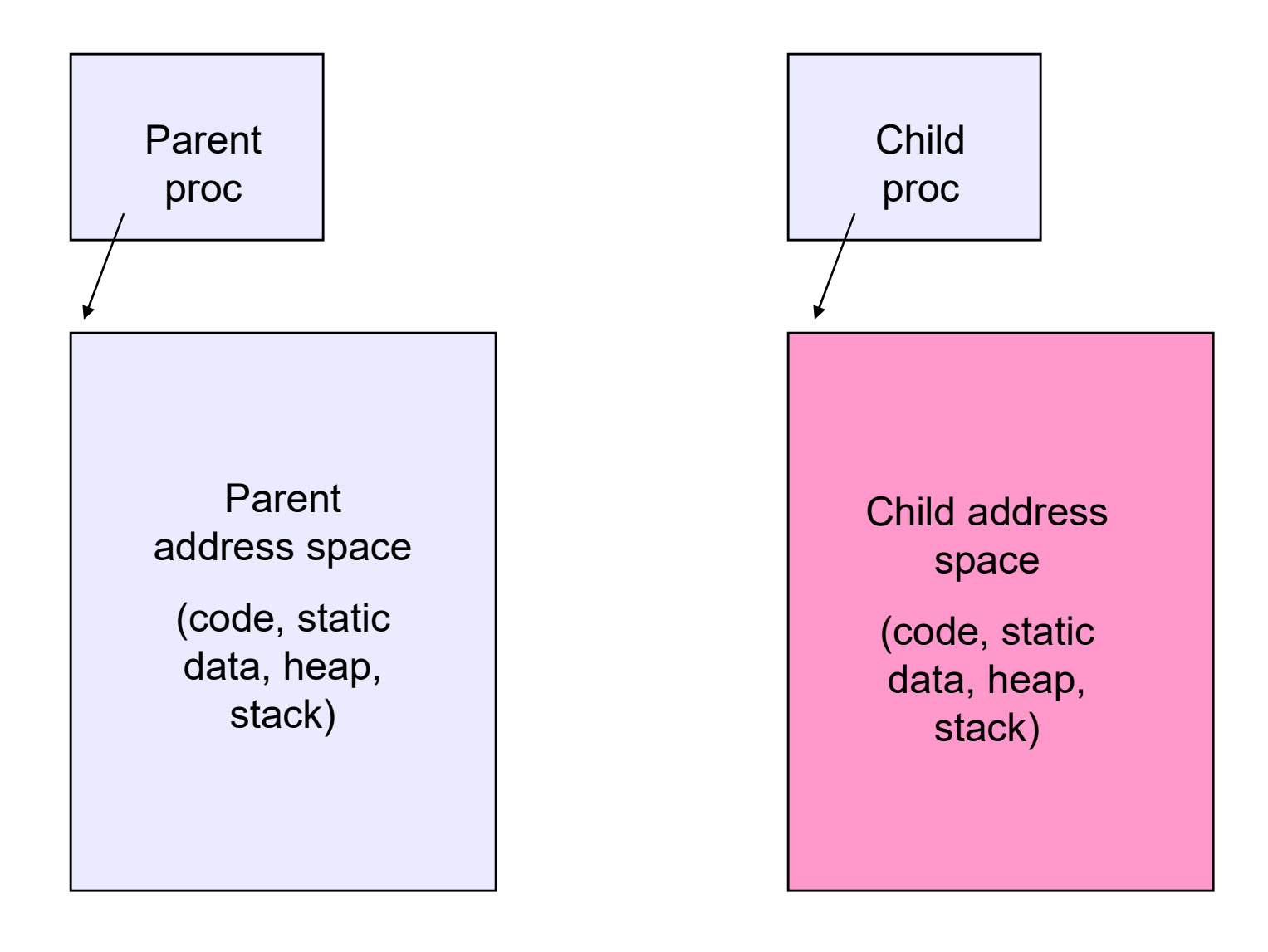

### Making process creation faster

- **Making process creation faster**<br>• The semantics of fork() say the child's address space<br>is a copy of the parent's<br>• Implementing fork() that way is slow is a copy of the parent's Making process creation faster<br>• The semantics of fork() say the child's address space<br>is a copy of the parent's<br>• Implementing fork() that way is slow<br>– Have to allocate physical memory for the new address space<br>and reser Making process creation faster<br>
The semantics of fork() say the child's address space<br>
is a copy of the parent's<br>
mplementing fork() that way is slow<br>
— Have to allocate physical memory for the new address space<br>
— Have to Making process creation faster<br>
The semantics of fork() say the child's address space<br>
s a copy of the parent's<br>
mplementing fork() that way is slow<br>
— Have to allocate physical memory for the new address space<br>
and reserv Frame to content to say the child's address space<br>
s a copy of the parent's<br>
mplementing fork() that way is slow<br>
- Have to allocate physical memory for the new address space<br>
and reserve swap space<br>
- Have to set up chil semantics of fork() say the child's address space<br>copy of the parent's<br>ementing fork() that way is slow<br>ave to allocate physical memory for the new address space<br>nd reserve swap space<br>ave to set up child's page tables to m
- - and reserve swap space
	- space
	- address space
		-

### Method 1: vfork()

- Method 1: vfork()<br>• vfork() is the older (now uncommon) of the two<br>• Instead of "child's address space is a copy of the approaches we'll discuss
- Method 1: vfork()<br>• vfork() is the older (now uncommon) of the two<br>approaches we'll discuss<br>• Instead of "child's address space is a copy of the<br>parent's," the semantics are "child's address space *is*<br>the parent's" parent's," the semantics are "child's address space is the parent's" Method 1:  $vfork()$ <br>
fork() is the older (now uncommon) of the two<br>
approaches we'll discuss<br>
mstead of "child's address space is a copy of the<br>
parent's," the semantics are "child's address space *is*<br>
he parent's"<br>
— With a **Method 1: vfork()**<br>
(() is the older (now uncommon) of the two<br>
coaches we'll discuss<br>
ead of "child's address space is a copy of the<br>
ead of "child's address space is a copy of the<br>
oration of the semantics are "child's Fork() is the older (now uncommon) of the two<br>pproaches we'll discuss<br>mstead of "child's address space is a copy of the<br>parent's," the semantics are "child's address space *is*<br>he parent's"<br>— With a "promise" that the chi Fronk() is the older (now uncommon) of the two<br>ppproaches we'll discuss<br>instead of "child's address space is a copy of the<br>parent's," the semantics are "child's address space *is*<br>he parent's"<br>— With a "promise" that the c pproaches we if discuss<br>
instead of "child's address space is a copy of the<br>
parent's," the semantics are "child's address space *is*<br>
he parent's"<br>
– With a "promise" that the child won't modify the address space<br>
before
	- before doing an execve()
		-
	- it's loaded with the new executable
	-
	- just to throw it away

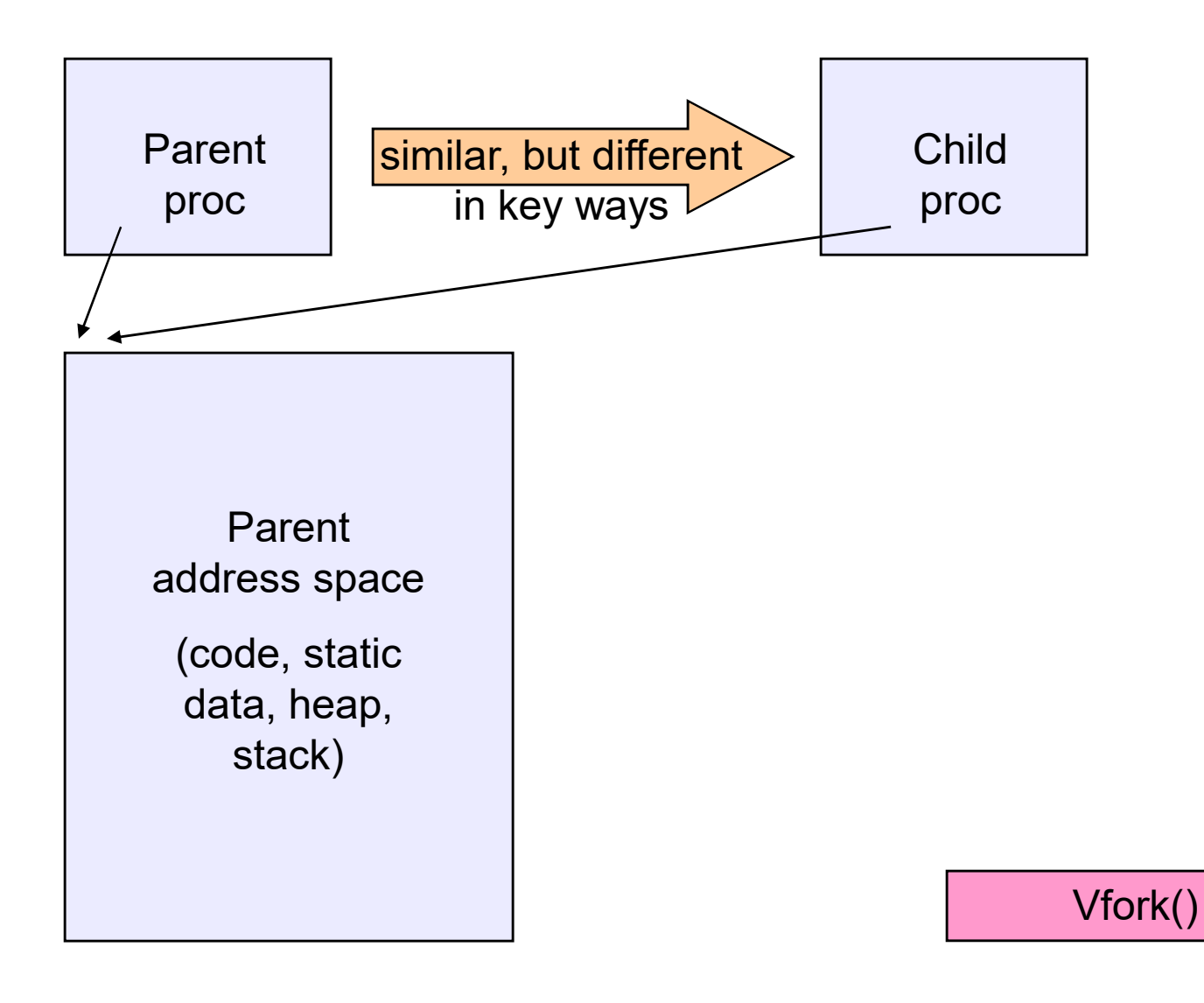

### Method 2: copy-on-write

- Method 2: copy-on-write<br>• Retains the original semantics, but copies "only what<br>is necessary" rather than the entire address space<br>• On fork(): is necessary" rather than the entire address space **Method 2: copy-**<br>• Retains the original semantics,<br>is necessary" rather than the el<br>• On fork():<br>– Create a new address space<br>– Initialize page tables with same m Method 2: copy-on-write<br>
Retains the original semantics, but copies<br>
s necessary" rather than the entire address<br>
Dn fork():<br>
– Create a new address space<br>
– Initialize page tables with same mappings as the<br>
(i.e., they bo Method 2: copy-on-write<br>
Retains the original semantics, but copies "only what<br>
is necessary" rather than the entire address space<br>
On fork():<br>
- Create a new address space<br>
- linitialize page tables with same mappings as **Method 2: CODY-On-write**<br>
ins the original semantics, but copies "only what<br>
ecessary" rather than the entire address space<br>
ork():<br>
reate a new address space<br>
itialize page tables with same mappings as the parent's<br>
e., **point 100 Z.** COPY-OIT-WITC<br>
is the original semantics, but copies "only what<br>
essary" rather than the entire address space<br>  $k()$ :<br>
ate a new address space<br>
alize page tables with same mappings as the parent's<br>
, they bo Retains the original semantics, but copies "only what<br>
s necessary" rather than the entire address space<br>
On fork():<br>
- Create a new address space<br>
- Initialize page tables with same mappings as the parent's<br>
(i.e., they b
- -
- (i.e., they both point to the same physical memory) s necessary" rather than the entire address space<br>
On fork():<br>
- Create a new address space<br>
- Initialize page tables with same mappings as the parent's<br>
(i.e., they both point to the same physical memory)<br>
• No copying of
	-
	- read-only
	- occurs
	- Create a new address space<br>
	 Initialize page tables with same mappings as the parent's<br>
	(i.e., they both point to the same physical memory)<br>
	 No copying of address space contents have occurred at this<br>
	point with th tables, etc.

### UNIX shells

```
int main(int argc, char **argv)
{
 while (1) {
   printf ("$ ");
   char *cmd = get_next_command();
   int pid = fork();
   if (pid == 0) {
     exec(cmd);
     panic("exec failed!");
   } else {
     wait(pid);
   }
 }
}
```
### Truth in advertising …

- − Truth in advertising<br>• In Linux today, clone is replacing fork (and vfork)<br>• But you need to clearly understand fork as described<br>• But you need to clearly understand fork as described
	-
- Truth in advertising …<br>Truth in advertising …<br>- clone has additional capabilities/options<br>But you need to clearly understand fork as describe<br>nere • In Linux today, clone is replacing fork (and vfork)<br>• In Linux today, clone is replacing fork (and vfork)<br>• But you need to clearly understand fork as described<br>here here • In Linux today, clone is replacing fork (and vfork)<br>• In Linux today, clone is replacing fork (and vfork)<br>• But you need to clearly understand fork as described<br>here<br>• In Linux today, exec is not a system call; execve i n Linux today, clone is replacing fork (and vfork)<br>
– clone has additional capabilities/options<br>
3ut you need to clearly understand fork as described<br>
nere<br>
n Linux today, exec is not a system call; execve is<br>
he only "exe - clone has additional capabilities/options<br>
• But you need to clearly understand fork as described<br>
here<br>
• In Linux today, exec is not a system call; execve is<br>
the only "exec-like" system call<br>
- execve knows whether yo
- the only "exec-like" system call
	- flag in the PCB
- described here

## Input/output redirection **Input/output redirect**<br>
exprog < input.txt > output.txt<br>
ach process has an open file table<br>
y (universal) convention:<br>
• 0: stdin<br>
• 1: stdout<br>
• 2: stderr **Input/output redirect**<br> **hyprog** < input.txt > output.txt <br>
ach process has an open file table<br>  $y$  (universal) convention:<br>  $\cdot$  0: stdin<br>  $\cdot$  1: stdout<br>  $\cdot$  2: stderr<br>
ild process inherits the parent's o **Input/output redirect**<br>
expropriangle and the process has an open file table<br>
y (universal) convention:<br>
• 0: stdin<br>
• 1: stdout<br>
• 2: stderr<br>
• ild process inherits the parent's d

- **Input/output redirection**<br>• \$ ./myprog < input.txt > output.txt # UNIX<br>- each process has an open file table<br>- by (universal) convention: Input/output redirection<br>
S ./myprog < input.txt > output.txt # UNIX<br>
— each process has an open file table<br>
— by (universal) convention:<br>
— 0: stdin Input/output redire<br>
S ./myprog < input.txt > output.tx<br>
— each process has an open file table<br>
— by (universal) convention:<br>
+ 0: stdin<br>
+ 1: stdout
	-
	- -
		-
		-
- **independing the parent of the parent of the set of the parent of the set of the parent of the parent's open file table**<br>
 A child process inherits the parent's open file table<br>
 A child process inherits the parent's op •  $\$\$  ./myprog < input.txt > output.txt # UNIX<br>
– each process has an open file table<br>
– by (universal) convention:<br>
• 0: stdin<br>
• 1: stdout<br>
• 2: stderr<br>
• A child process inherits the parent's open file table<br>
• Redire – each process has an open file table<br>
– by (universal) convention:<br>
• 0: stdin<br>
• 1: stdout<br>
• 2: stderr<br>
A child process inherits the parent's open file table<br>
Redirection: the shell ...<br>
– copies its current stdin/stdo - by (universal) convention:<br>
- by (universal) convention:<br>
- 0: stdin<br>
- 1: stdout<br>
- 2: stderr<br>
A child process inherits the parent's open file table<br>
Redirection: the shell ...<br>
- copies its current stdin/stdout open fi by (anversar) solvention:<br>
• 0: stdin<br>
• 1: stdout<br>
• 2: stderr<br>
A child process inherits the parent's office and containers its current stdin/stdout open file en<br>
— copies its current stdin/stdout open file en<br>
— opens in + 1: stdout<br>+ 2: stderr<br>
Redirection: the shell ...<br>
– copies its current stdin/stdout open fil<br>
– opens input.txt as stdin and output.txt<br>
– fork ...<br>
– restore original stdin/stdout<br>
+ fork ...
- -
	-
	-
	-

## Old-school Inter-process communication via signals Old-school Inter-process communication<br>via signals<br>• Processes can register event handlers<br>• Feels a lot like event handlers in Java, which ..<br>• Feel sort of like catch blocks in Java programs 1d-school Inter-process communication<br>
Via signals<br>
Processes can register event handlers<br>
- Feels a lot like event handlers in Java, which ..<br>
- Feel sort of like catch blocks in Java programs<br>
- When the event occurs, pr ld-school Inter-process communication<br>via signals<br>Processes can register event handlers<br>- Feels a lot like event handlers in Java, which ..<br>- Feel sort of like catch blocks in Java programs<br>When the event occurs, process j Old-school Inter-process communication<br>
via signals<br>
• Processes can register event handlers<br>
– Feels a lot like event handlers in Java, which ..<br>
– Feel sort of like catch blocks in Java programs<br>
• When the event occurs, Old-school Inter-process comm<br>
via signals<br>
• Processes can register event handlers<br>
– Feels a lot like event handlers in Java, whicl<br>
– Feel sort of like catch blocks in Java program<br>
• When the event occurs, process jump

- -
	-
- handler routine
- 
- via signals<br>• Processes can register event handlers<br>- Feels a lot like event handlers in Java, which ..<br>- Feel sort of like catch blocks in Java programs<br>• When the event occurs, process jumps to event<br>handler routine<br>• Us communication Processes can register event handlers<br>
- Feels a lot like event handlers in Java, which ..<br>
- Feel sort of like catch blocks in Java programs<br>
When the event occurs, process jumps to event<br>
landler routine<br>
Jsed to catch e – Feel sort of like catch blocks in Java programs<br>When the event occurs, process jumps to event<br>andler routine<br>Jsed to catch exceptions<br>Also used for inter-process (process-to-process)<br>communication<br>– A process can trigger
	- signal
	- information using other signals… but why?

### **Signals**

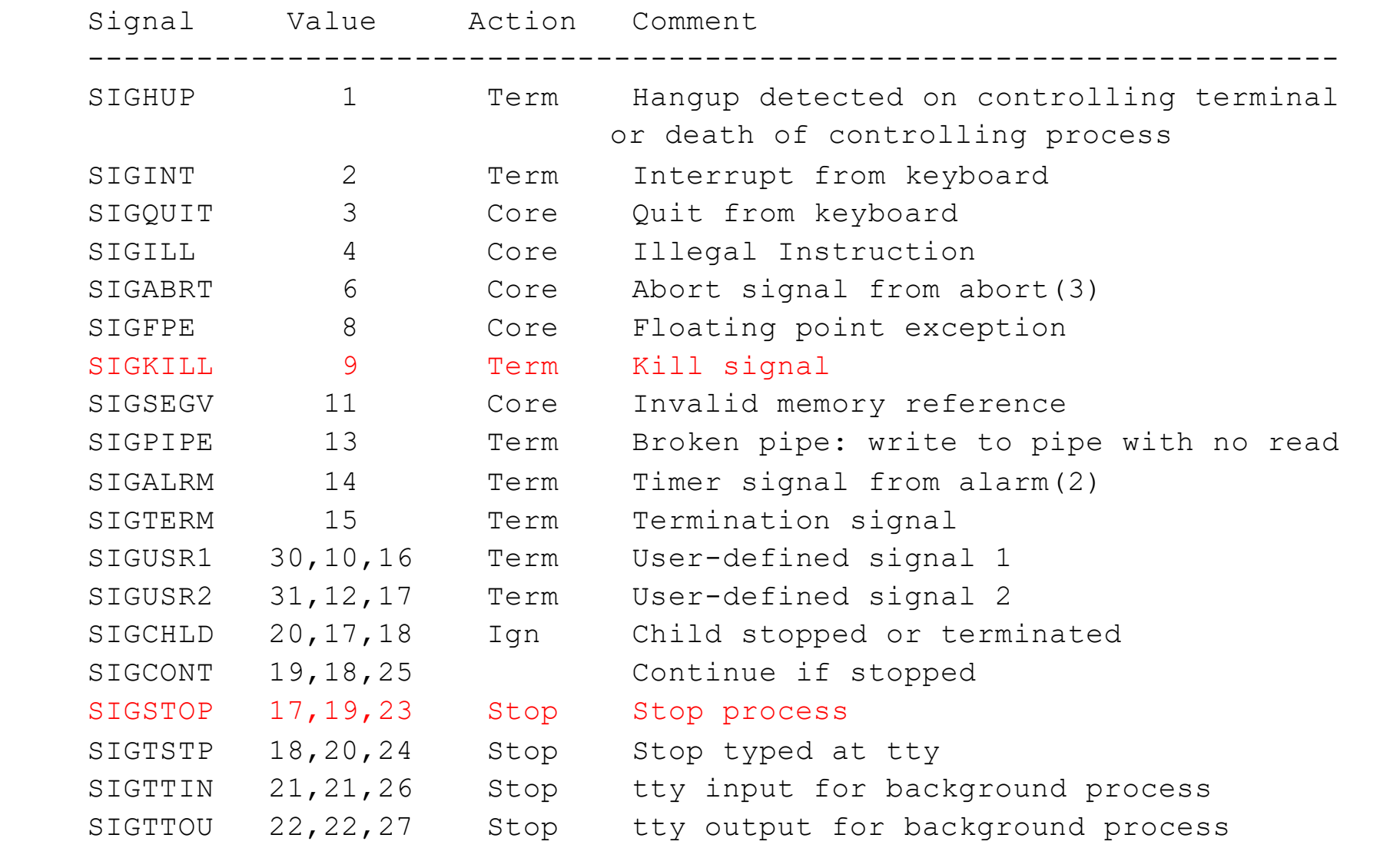

### Example use

- You're implementing Apache, a web server
- Apache reads a configuration file when it is launched
	- Controls things like what the root directory of the web files is, what permissions there are on pieces of it, etc.
- Suppose you want to change the configuration while Apache is running
	- If you restart the currently running Apache, you drop some unknown number of user connections
- Solution: send the running Apache process a signal
	- $-$  It has registered a signal handler that gracefully re-reads the configuration file